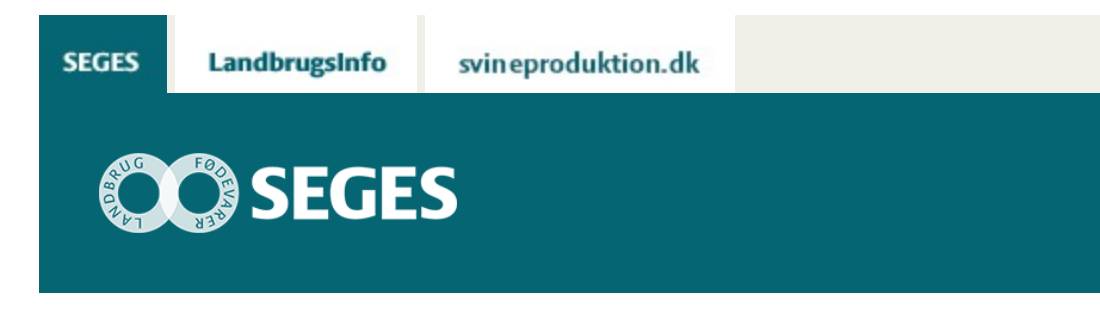

# **AP 1 ÅRSRAPPORTER 2017 - VÆRKTØJER TIL OPGØRELSE AF REGNSKABER**

STØTTET AF

# **Promille**afgiftsfonden for landbrug

Regneark til beregning ved opgørelse af og kontrol af statusværdier og supplerende oplysninger til årsrapporten 2017. Som noget nyt er der et regneark til vurdering af fordeling af arbejdsomkostninger og ejeraflønning i driftsgrensopgørelser.

Der anvendes en række værktøjer til at hente og beregne de produktionstekniske informationer til årsrapporterne. Her er et overblik over de eksisterende og de ændringer, der er i forhold til tidligere år.

# **Afgrødeopgørelse fra Dansk Markdatabase**

Udskriften "[Afgrødeopgørelse"](https://projektsite.landbrugsinfo.dk//Afrapportering/innovation/2018/Filer/eo_18_7434_Afgrodeopg_2017.pdf) fra DLBR Mark Online viser afgrødesammensætningen på ejendommen i 2017 samt nogle supplerende markoplysninger. Desuden vil udbytte i Hkg fremgå, hvis dette er indtastet af planteavlskonsulent. Bemærk, at udbyttet kan være faktisk udbytte, men det kan også være planlagt. Det er markeret, om der er tale om det ene eller det andet. Er det 'planlagt', kan det ikke anvendes i årsrapporten.

Udskriften kan udskrives fra DLBR Mark Online ved indtastning af navn eller telefonnummer på landmanden.

Der er kun mindre ændringer ved frøafgrøder i forhold til tidligere.

NB. Da der ved benchmarking på driftsgrenniveau er meget fokus på udbytte pr ha, er det vigtigt at det samlede udbytte i Hkg eller i FEN er angivet rimelig korrekt. [Vejledning findes](https://projektsite.landbrugsinfo.dk//Afrapportering/innovation/2018/Filer/eo_18_7434_Vejl_Afgroedeopgoerelse.pdf) [her](https://projektsite.landbrugsinfo.dk//Afrapportering/innovation/2018/Filer/eo_18_7434_Vejl_Afgroedeopgoerelse.pdf).

# **Status og omsætning kvæg**

I forbindelse med indhentning af status og supplerende oplysninger til kvægbedrifter kan

kvægbrugskontoret udskrive de relevante oplysninger via "Status og omsætning kvæg i 2017". Stude er tilføjet i forhold til tidligere. Se [eksempel](https://projektsite.landbrugsinfo.dk//Afrapportering/innovation/2018/Filer/eo_18_7434_Statusoms_kvaeg.pdf). Som dokumentation kan denne udskrift anvendes.

#### **Foderafstemning kvæg og grovfoderudbytter**

Afstemning af kvægbesætning sker i kvægdatabasen og kan ses af udskriften "Status og omsætning Kvæg". Der er derfor ikke grund til at have yderligere fokus på dette.

I 'Afstemningsregneark mark/stald' vil der være mulighed for at se foderbehov i FEN afstemt med indkøbt, eget produceret foder og ændring i lagre fra primo til ultimo. Dette er beskrevet yderligere nederst i dokumentet.

#### **Beregning af antal producerede slagtekalve**

Landmandens angivelse af antal producerede slagtekalve kan være mangelfuld eller mangle helt. Da det er en væsentlig information, kan vedlagte [regneark](https://projektsite.landbrugsinfo.dk/Oekonomi/Regnskab-og-revision/Sider/Beregning_af_antal_producerede_slagtekalve.xlsx) anvendes til at foretage en beregning af antal producerede slagtekalve ud fra statusoplysninger, antal solgte etc.

#### **Svin besætnings- og foderafstemning**

Korrekt angivelse af antal årssøer, grise pr. årsso og producerede slagtesvin er afgørende for kvaliteten af analyser i intern regnskab og benchmarking. Er der effektivitetsrapporter anvendes data herfra. Ellers er afstemning nødvendigt – enten gennem rådgivervirksomhedens eget afstemningsværktøj eller 'Afstemningsregneark mark/stald'. Her er det muligt at afstemme svinebesætningen. Samtidig er det væsentligt at afstemme foderbehov og foderforbrug, herunder indkøbt foder og udbytter i mark.

Regnearket udfyldes automatisk ved at hente data i RegnskabsDataBank, hvis regnskabet er overført til økonomidatabasen (se nedenfor).

Det drejer sig blandt andet om antal årssøer, producerede smågrise og producerede slagtesvin. Men også vægte på grise og slagtesvin er relevant – særligt, hvor der skal udarbejdes driftsgrensopgørelser. Foderforbrug og foderbehov skal være afstemt og der vil efterfølgende blive kontrolleret herfor.

I år er der særlig fokus på at også vægte er korrekt udfyldt og der er indført nye kontroller her. Regnearket findes på Landbrugsinfo under Økonomi/IT-værktøjer og bliver opdateret senest 1.februar.

#### **Fjerkræ**

Følgende regneark anbefales anvendt ved beregning af antal høner, hønniker og slagtekyllinger, værdi af høner samt værdi af slagtekyllinger.

[Beregning af antal årshøner.](https://projektsite.landbrugsinfo.dk//Afrapportering/innovation/2018/Filer/eo_18_7434_Beregn_antal_aarshoener.xls) Regnearket tager højde for udskiftning af et hold med et nyt, samt at der kan være flere hold på bedriften.

[Beregning af antal producerede opdræt \(hønniker\)](https://projektsite.landbrugsinfo.dk//Afrapportering/innovation/2018/Filer/eo_18_7434_Beregn_prod_hoenniker.xls). Regnearket anvendes til at beregne antal opdræt for producenter, der producerer opdræt eller for de ægproducenter, der selv producerer deres hønniker.

[Beregning af antal producerede og statusværdi for slagtekyllinger.](https://projektsite.landbrugsinfo.dk//Afrapportering/innovation/2018/_layouts/xlviewer.aspx?id=/Afrapportering/innovation/2018/Filer/eo_18_7434_Kyllinger_prod_statusvaerdi_17.xlsx&Source=https%3a//www.landbrugsinfo.dk/Afrapportering/innovation/2018/Filer/Forms/Landbrugsinfofiler.aspx&DefaultItemOpen=1&DefaultItemOpen=1) Ved at indsatte antal leverede i perioden samt antal primo og antal ultimo beregnes antal producerede kyllinger. Anvendelsen af regnearket sikrer at der tages højde for statusforskydning ved beregning af antal producerede kyllinger i regnskabsåret.

Regnearket kan desuden beregne værdien pr kylling ved at indtaste kyllingernes antal dage på statustidspunktet. Statusværdien beregnes ud fra slagteværdien på kyllingerne. Denne kan enten beregnes eller indtastes i regnearket.

[Beregning af statusværdi, høner](https://projektsite.landbrugsinfo.dk//Afrapportering/innovation/2018/_layouts/xlviewer.aspx?id=/Afrapportering/innovation/2018/Filer/eo_18_7434_Beregn_skalavaerdi_hoener.xlsx&Source=https%3a//www.landbrugsinfo.dk/Afrapportering/innovation/2018/Filer/Forms/Landbrugsinfofiler.aspx&DefaultItemOpen=1&DefaultItemOpen=1). Regnearket anvendes til beregning af statusværdien pr høne/opdræt for burhøns, friland, skrab og økologi. Ved at indtaste 'leveugen' fås statusværdien pr høne eller pr opdræt.

# **Vurdering af fordeling af arbejdsomkostninger**

I forbindelse med udarbejdelse af DG-analyser er fordeling af arbejdsomkostninger en væsentlig post. Såvel for at vurdere arbejdseffektivitet som for at teste den fordeling, der er anvendt, kan regnearket anvendes til at vurdere den faktiske fordeling op mod en norm fordeling. Resultatet kan anvendes til såvel at vurdere arbejdsindsatsen på bedriften, som til at vurdere om den fordeling der er foretaget ser fornuftig ud.

Data input sker via RegnskabsdataBank, således at det ikke kræver mange minutter at få et hurtigt overblik. Data input kan være et tjek på 2016-regnskabet og den arbejdsfordeling, der blev anvendt der. Det kan også være foreløbigt 2017-regnskabet, for at tjekke om den DGfordeling men er i gang med virker fornuftig.

[Regnearket kan hentes her](https://projektsite.landbrugsinfo.dk//Afrapportering/innovation/2018/_layouts/xlviewer.aspx?id=/Afrapportering/innovation/2018/Filer/eo_18_7434_aro_normtimer.xlsm&Source=https%3a//www.landbrugsinfo.dk/Afrapportering/innovation/2018/Filer/Forms/Landbrugsinfofiler.aspx&DefaultItemOpen=1&DefaultItemOpen=1).

#### **RegnskabsDataBank**

Via RegnskabsDataBank kan der hentes en datastreng for hver enkelt bedrift, hvis den er overført til økonomidatabasen. Disse data kan kopieres ind i regnearket 'afstemningsregneark mark/stald'. Derved spares tid til indtastning.

"Afstemningsregneark mark/stald" er et redskab til at sammenholde foderbehov, produktion, salg, køb, forbrug og beholdninger, så der er mulighed for at afstemme foderbehov og forbrug. Hvis der er uoverensstemmelser kan de nødvendige rettelser foretages og regnskabet genoverføres til ødb.

Afstemningsregneark mark/stald findes på LI/økonomi/IT-værktøjer samt på RDB.

Henvendelse vedrørende 'afstemningsregnearket mark/stald' til Lone Carlquist loc@seges.dk eller [aro@seges.dk](mailto:aro@seges.dk) .

© 2021 - SEGES Projektsitet